# **link.utils Documentation**

*Release 2.0*

**David Delassus**

October 10, 2016

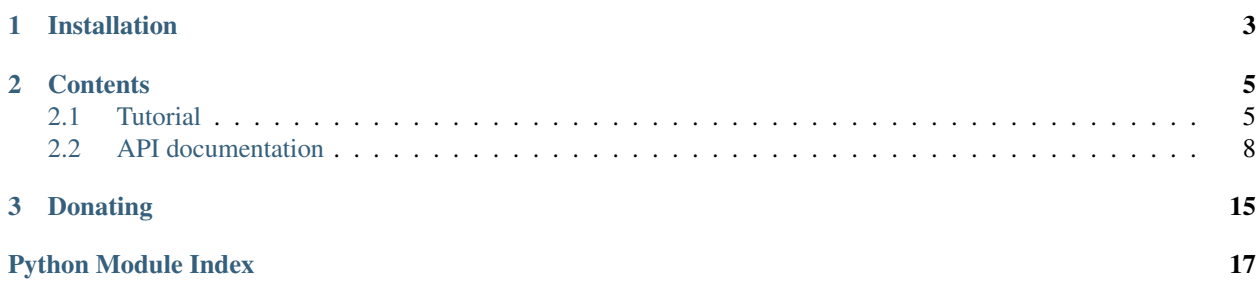

link.utils is an utility library for other *link* frameworks.

Check out the source code on [Github.](https://github.com/linkdd/link.utils)

**CHAPTER 1**

### **Installation**

<span id="page-6-0"></span>pip install link.utils

### **Contents**

### <span id="page-8-1"></span><span id="page-8-0"></span>**2.1 Tutorial**

### **2.1.1 Filtering and mangling**

The filter spec is based on [MongoDB:](https://docs.mongodb.com/manual/tutorial/query-documents/)

```
from link.utils.filter import Filter
spec = {# ...
}
f = Filter(spec)
if f.match(dictionary):
   print 'match'
```
And the mangling spec is also based on [MongoDB:](https://docs.mongodb.com/manual/tutorial/modify-documents/)

```
from link.utils.filter import Mangle
spec = {# ...
}
m = Mangle(spec)
newdict = m(dictionary)
```
### **2.1.2 Logging**

The logging module sets a new logging class, it just needs to be imported. Hopefully, the library b3j0f.conf provides a way to do that automatically:

Edit the file \$B3J0F\_CONF\_DIR/b3j0fconf-configurable.conf:

```
{
  "CONFIGURABLE": {
    "modules": [
      "link.utils.log"
    ]
  }
}
```
Then, configure the new logging class by editing the file \$B3J0F\_CONF\_DIR/link/utils/logging.cong:

```
"LOGGING": {
   "log_format": "[\%(asctime)s] [\%(levelname)s] [\%(name)s] \%(message)s",
   "log_level": "INFO",
   "log_filter": {
     "name": {"$regex": "^link\..*"}
    }
 }
}
```
*NB*: The log\_filter option is a MongoDB filter used to filter logging records.

Finally, just use the logging module as usual.

### **2.1.3 Logging Records**

{

For more information about what a logging record is, [click here.](https://docs.python.org/library/logging.html#logrecord-objects)

A record is transformed into a dict for filtering, it validates the following [JSON schema:](http://json-schema.org/)

```
{
  "$schema": "http://json-schema.org/schema#",
  "type": "object",
  "properties": {
   "name": {
     "title": "record.name",
     "description": "Logging record name attribute",
     "type": "string"
   },
    "level": {
     "title": "record.level",
     "description": "Logging record level attribute",
     "type": "integer"
   },
    "pathname": {
      "title": "record.pathname",
     "description": "Logging record pathname attribute",
     "type": "string"
   },
   "lineno": {
      "title": "record.lineno",
     "description": "Logging record lineno attribute",
     "type": "integer"
   },
   "msg": {
     "title": "record.msg % record.args",
     "description": "Logging record msg attribute formatted with args attribute",
     "type": "string"
   },
    "func": {
     "title": "record.func",
      "description": "Logging record func attribute",
      "type": "string"
   },
```

```
"sinfo": {
     "title": "record.sinfo",
      "description": "Logging record sinfo attribute (null if Python 2)",
     "$oneOf": [
         {"type": "string"},
         {"type": "null"}
     ]
   },
    "exc_info": {
     "title": "record.exc_info",
     "description": "Logging record exc_info attribute",
      "$oneOf": [
        {
          "type": "object",
          "properties": {
            "type": {
              "title": "record.exc_info[0].__name__",
              "description": "Exception's name",
              "type": "string"
            },
            "msg": {
              "title": "str(record.exc_info[1])",
              "description": "Exception's value",
              "type": "string"
            },
            "traceback": {
              "title": "''.join(traceback.format_tb(record.exc_info[2]))",
              "description": "Exception's traceback",
              "type": "string"
            }
          }
        },
        {"type": "null"}
     ]
   }
 }
}
```
### **2.1.4 Code generation**

Based on the library [Grako,](https://bitbucket.org/apalala/grako) parser code generation from [BNF](https://en.wikipedia.org/wiki/Backus%E2%80%93Naur_Form) is provided with:

```
from link.utils.grammar import codegenerator
with open('grammar.bnf') as f:
   module = codegenerator('mydsl', 'MyDSL', f.read())
parser = module.MyDSLParser()
with open('mycode') as f:
    # 'start' is the default rule name used to start parsing
   model = parser.parse(f.read(), rule_name='start')
```
When using the NodeWalker class to traverse the model (built with the ModelBuilderSemantics class), those two functions are usefull:

```
from link.utils.grammar import codegenerator, adopt_children, find_ancestor
from grako.model import ModelBuilderSemantics
with open('grammar.bnf') as f:
   module = codegenerator('mydsl', 'MyDSL', f.read())
parser = module.MyDSLParser(semantics)
with open('mycode') as f:
    # 'start' is the default rule name used to start parsing
   model = parser.parse(f.read(), rule_name='start')
```
Use this before calling the NodeWalker in order to have nodes parent member set:

adopt\_children(model.\_ast, parent=model)

When traversing the model, you may need to get informations about a parent node:

pnode = find\_ancestor(node, 'ParentNode')

if pnode is not None: # parent node was found

### <span id="page-11-0"></span>**2.2 API documentation**

#### **2.2.1 link.utils package**

#### **Submodules**

#### <span id="page-11-1"></span>**link.utils.filter module**

```
class link.utils.filter.Filter(rule, *args, **kwargs)
     Bases: object
```
Apply MongoDB filter rule on dictionary.

**handle\_all\_field**(*key*, *rule*, *obj*) Handle \$all operator.

#### Parameters

- **key**  $(str)$  key to check in dictionary
- **rule** (dict) MongoDB sub-filter
- $\phi$ **j**  $\phi$  (dict) dictionary to check

Returns True if field match all values

#### Return type boolean

**handle\_and**(*key*, *rule*, *obj*) Handle \$and operator.

- **key**  $(str)$  key to check in dictionary (unused)
- **rule** (dict) MongoDB sub-filter
- $\textbf{obj}(\text{dict})$  dictionary to check

<span id="page-12-0"></span>Returns True if dictionary match all sub-filters

#### Return type boolean

**handle\_field**(*key*, *rule*, *obj*) Handle filter on field.

#### Parameters

- **key**  $(str)$  key to check in dictionary
- **rule** (dict) MongoDB sub-filter
- $\textbf{obj}(\text{dict})$  dictionary to check

Returns True if dictionary match

#### Return type boolean

**handle\_field\_cond**(*key*, *rule*, *obj*, *cond*)

Handle comparison operators.

#### Parameters

- **key**  $(str)$  key to check in dictionary
- **rule** (dict) MongoDB sub-filter
- $\textbf{obj}(\text{dict})$  dictionary to check
- **cond** (callable) comparison operator

Returns True if field match

#### Return type boolean

#### **handle\_field\_exists**(*key*, *rule*, *obj*)

Handle \$exists operator.

#### Parameters

- **key**  $(str)$  key to check in dictionary
- **rule** (dict) MongoDB sub-filter
- $\textbf{obj}(\text{dict})$  dictionary to check

Returns True if field is in dictionary

#### Return type boolean

**handle\_field\_regex**(*key*, *pattern*, *obj*, *opts=None*) Handle \$regex operator.

### Parameters

- - **key**  $(str)$  key to check in dictionary
	- **rule** (dict) MongoDB sub-filter
- $\textbf{obj}(\text{dict})$  dictionary to check

Returns True if field match regex

#### Return type boolean

**handle\_field\_rule**(*key*, *rule*, *obj*) Handle other operators.

- <span id="page-13-0"></span>• **key**  $(str)$  – key to check in dictionary
- **rule** (dict) MongoDB sub-filter
- $\textbf{obj}(\text{dict})$  dictionary to check

Returns True if field match

#### Return type boolean

**handle\_in\_field**(*key*, *rule*, *obj*)

Handle \$in operator.

#### Parameters

- **key**  $(str)$  key to check in dictionary
- **rule** (dict) MongoDB sub-filter
- $\textbf{obj}(\text{dict})$  dictionary to check

Returns True if field match at least one value

#### Return type boolean

**handle\_nor**(*key*, *rule*, *obj*)

Handle \$nor operator.

#### Parameters

- **key**  $(str)$  key to check in dictionary (unused)
- **rule** (dict) MongoDB sub-filter
- $obj$   $(dict)$  dictionary to check

Returns True if dictionary doesn't match any sub-filters

#### Return type boolean

**handle\_or**(*key*, *rule*, *obj*) Handle \$or operator.

#### Parameters

- **key**  $(str)$  key to check in dictionary (unused)
- **rule** (dict) MongoDB sub-filter
- $\textbf{obj}(\text{dict})$  dictionary to check

Returns True if dictionary match at least one sub-filter

#### Return type boolean

#### **match**(*obj*)

Check if dictionary match the MongoDB filter.

**Parameters**  $obj$   $(dict)$  – dictionary to check

Returns True if dictionary match

#### Return type boolean

```
class link.utils.filter.Mangle(rule, *args, **kwargs)
     Bases: object
```
Apply MongoDB update spec on dictionary.

<span id="page-14-0"></span>**addToSet**(*rule*, *obj*)

Handle \$addToSet operator.

#### Parameters

- **rule** (dict) sub-spec
- $\textbf{obj}(\text{dict})$  dictionary to apply sub-rule on

#### **bit**(*rule*, *obj*)

Handle \$bit operator.

#### Parameters

- **rule** (dict) sub-spec
- $\textbf{obj}(\text{dict})$  dictionary to apply sub-rule on

#### **currentDate**(*rule*, *obj*)

Handle \$currentDate operator.

#### Parameters

- **rule** (dict) sub-spec
- $\phi$ j (dict) dictionary to apply sub-rule on

**inc**(*rule*, *obj*)

Handle \$inc operator.

#### Parameters

- **rule** (dict) sub-spec
- **obj** (dict) dictionary to apply sub-rule on

**max**(*rule*, *obj*)

Handle \$max operator.

#### Parameters

- **rule** (dict) sub-spec
- **obj** (dict) dictionary to apply sub-rule on
- **min**(*rule*, *obj*)

Handle \$min operator.

#### Parameters

- **rule** (dict) sub-spec
- **obj** (dict) dictionary to apply sub-rule on

**mul**(*rule*, *obj*)

Handle \$mul operator.

#### Parameters

- **rule** (dict) sub-spec
- $\phi$ j (dict) dictionary to apply sub-rule on

**pop**(*rule*, *obj*)

Handle \$pop operator.

#### Parameters

• **rule** (dict) – sub-spec

•  $\phi$ j (dict) – dictionary to apply sub-rule on

#### <span id="page-15-0"></span>**pull**(*rule*, *obj*)

Handle \$pull operator.

#### Parameters

- **rule** (dict) sub-spec
- **obj** (dict) dictionary to apply sub-rule on

#### **pullAll**(*rule*, *obj*)

Handle \$pullAll operator.

#### Parameters

- **rule** (dict) sub-spec
- **obj** (dict) dictionary to apply sub-rule on

**push**(*rule*, *obj*)

Handle \$push operator.

#### Parameters

- **rule** (dict) sub-spec
- **obj** (dict) dictionary to apply sub-rule on
- **rename**(*rule*, *obj*)

Handle \$rename operator.

#### Parameters

- **rule** (dict) sub-spec
- $\textbf{obj}(\text{dict})$  dictionary to apply sub-rule on

**set**(*rule*, *obj*)

Handle \$set operator.

#### Parameters

- **rule** (dict) sub-spec
- $\phi$ j (dict) dictionary to apply sub-rule on

#### **unset**(*rule*, *obj*)

Handle \$unset operator.

#### Parameters

- **rule** (dict) sub-spec
- $\textbf{obj}(\text{dict})$  dictionary to apply sub-rule on

link.utils.filter.**del\_field**(*key*, *obj*)

Remove field from dictionary.

#### **Parameters**

- **key**  $(str)$  path to field in dictionary
- **obj** (dict) dictionary used for search

link.utils.filter.**get\_field**(*key*, *obj*)

Get field in dictionary.

- <span id="page-16-2"></span>• **key**  $(str)$  – path to field in dictionary
- **obj**  $(dict)$  dictionary used for search
- Returns field value

link.utils.filter.**set\_field**(*key*, *obj*, *val*) et field in dictionary.

#### Parameters

- **key**  $(str)$  path to field in dictionary
- **obj** (dict) dictionary used for search
- **val** value to set

#### <span id="page-16-1"></span>**link.utils.log module**

```
class link.utils.log.ConfigurableLogger(name)
    Bases: logging.Logger
```
Configurable logger.

**log\_filter**

**log\_format**

**log\_level**

```
class link.utils.log.LogFilter(name='')
    Bases: logging.Filter
```
Filter log records using link.utils.filter.Filter.

**filter**(*record*)

#### **log\_filter**

link.utils.log.**logrecord\_to\_dict**(*record*) Transform a LogRecord object into a dict.

Parameters record (LogRecord) – record to transform

Returns record as a JSON serializable dict

Return type dict

#### <span id="page-16-0"></span>**link.utils.grammar module**

link.utils.grammar.**codegenerator**(*modname*, *prefix*, *grammar*) Parse grammar model and generate Python code allowing to parse it.

Example:

```
with open('grammar.bnf') as f:
   module = codegenerator('mydsl', 'MyDSL', f.read())
assert module.__name__ == 'mydsl'
parser = module.MyDSLParser()
```
- <span id="page-17-1"></span>• **modname**  $(str)$  – Name of the generated Python module
- **prefix**  $(str)$  Prefix used to name the parser
- **grammar** (str) Grammar describing the language to parse

Returns Generated Python module

#### Return type module

link.utils.grammar.**find\_ancestor**(*node*, *classname*) Find first node's ancestor which match class' name.

#### **Parameters**

- **node** (grako.model.Node) Grako Node
- **classname** (str) Class' name

Returns Node's ancestor or None if not found

Return type grako.model.Node

#### <span id="page-17-0"></span>**Module contents**

<span id="page-18-0"></span>**CHAPTER 3**

## **Donating**

Python Module Index

<span id="page-20-0"></span>l

link.utils, [14](#page-17-0) link.utils.filter, [8](#page-11-1) link.utils.grammar, [13](#page-16-0) link.utils.log, [13](#page-16-1)

#### Index

### A

addToSet() (link.utils.filter.Mangle method), [10](#page-13-0)

### B

bit() (link.utils.filter.Mangle method), [11](#page-14-0)

### C

codegenerator() (in module link.utils.grammar), [13](#page-16-2) ConfigurableLogger (class in link.utils.log), [13](#page-16-2) currentDate() (link.utils.filter.Mangle method), [11](#page-14-0)

### D

del\_field() (in module link.utils.filter), [12](#page-15-0)

### F

Filter (class in link.utils.filter), [8](#page-11-2) filter() (link.utils.log.LogFilter method), [13](#page-16-2) find ancestor() (in module link.utils.grammar), [14](#page-17-1)

### G

get\_field() (in module link.utils.filter), [12](#page-15-0)

### H

handle\_all\_field() (link.utils.filter.Filter method), [8](#page-11-2) handle\_and() (link.utils.filter.Filter method), [8](#page-11-2) handle\_field() (link.utils.filter.Filter method), [9](#page-12-0) handle\_field\_cond() (link.utils.filter.Filter method), [9](#page-12-0) handle\_field\_exists() (link.utils.filter.Filter method), [9](#page-12-0) handle\_field\_regex() (link.utils.filter.Filter method), [9](#page-12-0) handle\_field\_rule() (link.utils.filter.Filter method), [9](#page-12-0) handle\_in\_field() (link.utils.filter.Filter method), [10](#page-13-0) handle\_nor() (link.utils.filter.Filter method), [10](#page-13-0) handle\_or() (link.utils.filter.Filter method), [10](#page-13-0)

### I

inc() (link.utils.filter.Mangle method), [11](#page-14-0)

### L

link.utils (module), [14](#page-17-1)

link.utils.filter (module), [8](#page-11-2) link.utils.grammar (module), [13](#page-16-2) link.utils.log (module), [13](#page-16-2) log\_filter (link.utils.log.ConfigurableLogger attribute), [13](#page-16-2) log\_filter (link.utils.log.LogFilter attribute), [13](#page-16-2) log\_format (link.utils.log.ConfigurableLogger attribute), [13](#page-16-2) log\_level (link.utils.log.ConfigurableLogger attribute), [13](#page-16-2) LogFilter (class in link.utils.log), [13](#page-16-2) logrecord\_to\_dict() (in module link.utils.log), [13](#page-16-2)

### M

Mangle (class in link.utils.filter), [10](#page-13-0) match() (link.utils.filter.Filter method), [10](#page-13-0) max() (link.utils.filter.Mangle method), [11](#page-14-0) min() (link.utils.filter.Mangle method), [11](#page-14-0) mul() (link.utils.filter.Mangle method), [11](#page-14-0)

### P

pop() (link.utils.filter.Mangle method), [11](#page-14-0) pull() (link.utils.filter.Mangle method), [12](#page-15-0) pullAll() (link.utils.filter.Mangle method), [12](#page-15-0) push() (link.utils.filter.Mangle method), [12](#page-15-0)

### R

rename() (link.utils.filter.Mangle method), [12](#page-15-0)

### S

set() (link.utils.filter.Mangle method), [12](#page-15-0) set\_field() (in module link.utils.filter), [13](#page-16-2)

### U

unset() (link.utils.filter.Mangle method), [12](#page-15-0)